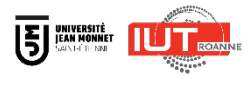

# **TUTORIEL**

#### FORMULAIRE DE DEPOT OFFRES**JOBTEASER**

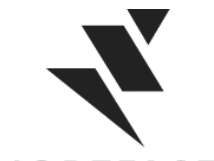

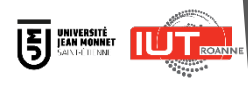

### QU'EST-CE QUE LE CAREER CENTER

**WWWWWWWWWWWWWWWWW** UNE PLATEFORME CARRIÈRE QUI ACCOMPAGNE LES ÉTUDIANTS DANS...

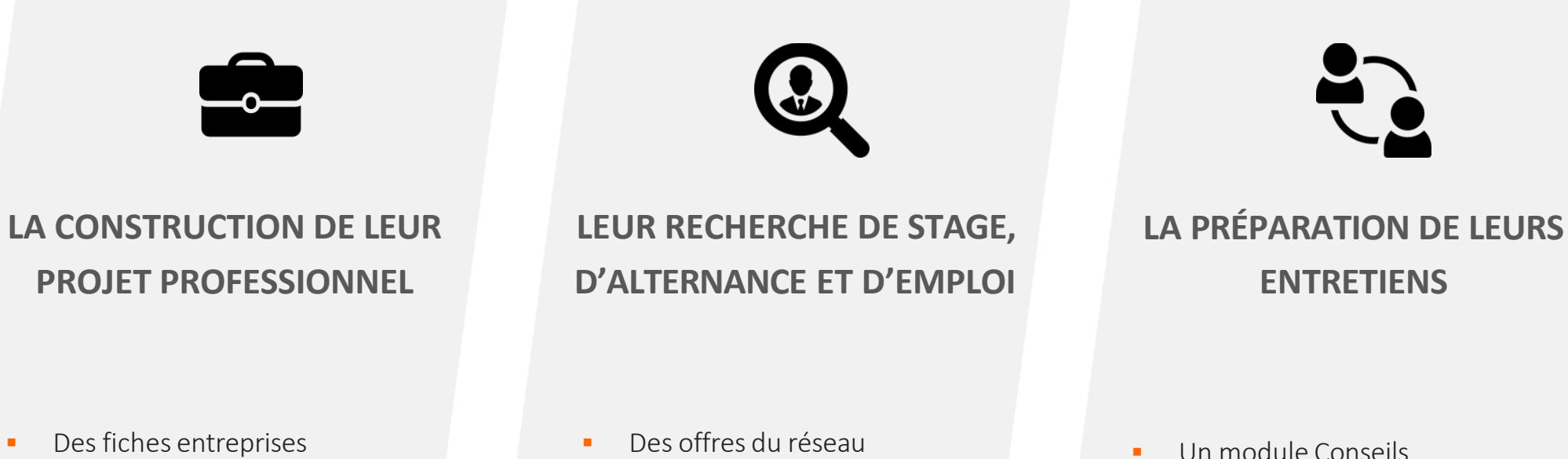

- 
- **Des vidéos métiers**
- **Des événements carrières**
- JobTeaser
- Des offres exclusives à l'établissement
- **Un module Conseils**
- **Des vidéos de spécialistes du** recrutement

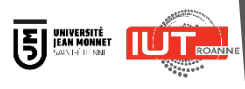

**WWWWWWW** 

Cliquer sur le lien vers le formulaire

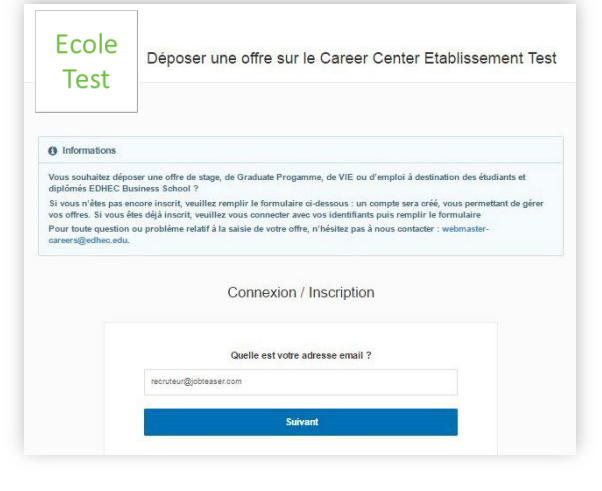

Lien à suivre : [https://univ-st-etienne.jobteaser.com/fr/recruiter\\_account/sign\\_in](https://univ-st-etienne.jobteaser.com/fr/recruiter_account/sign_in)

compte, renseigner votre mot de passe pour accéder à votre compte

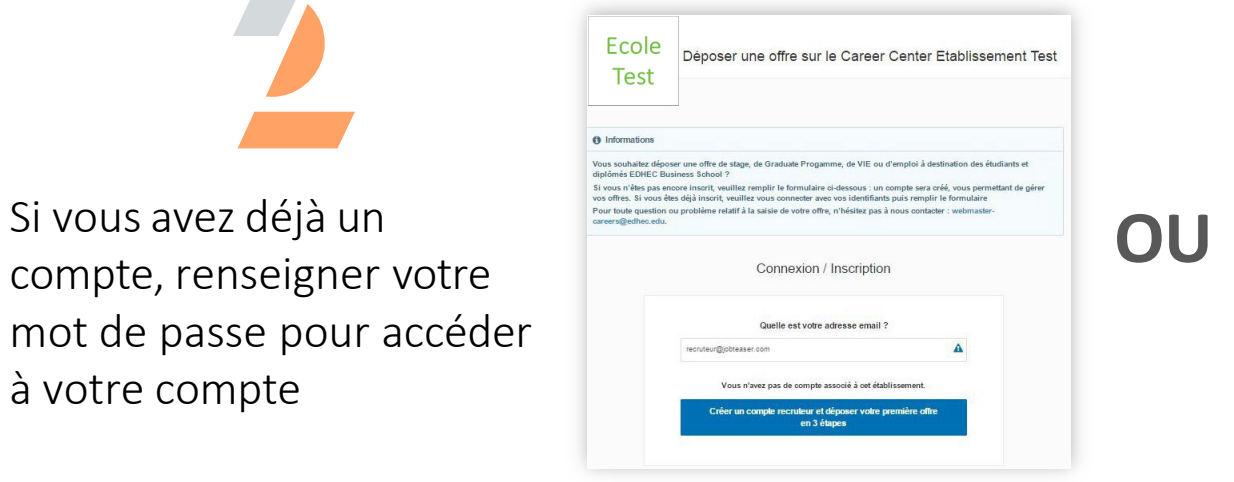

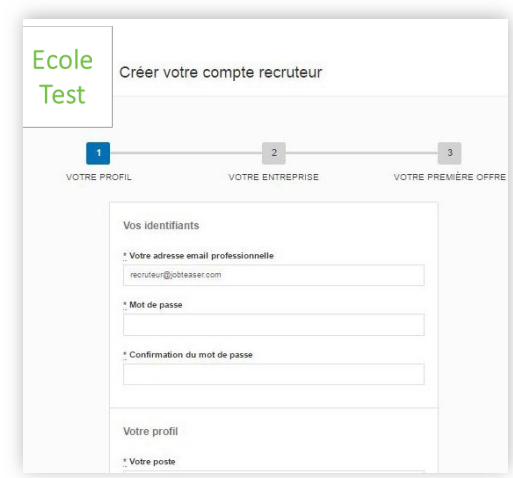

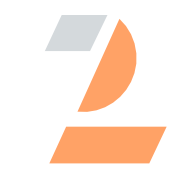

Si vous n'avez pas de compte, remplir les informations demandées

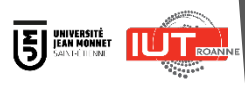

### 

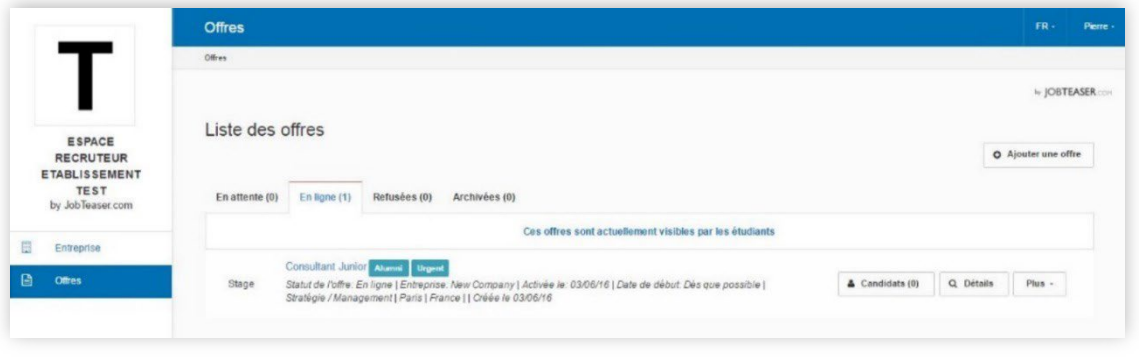

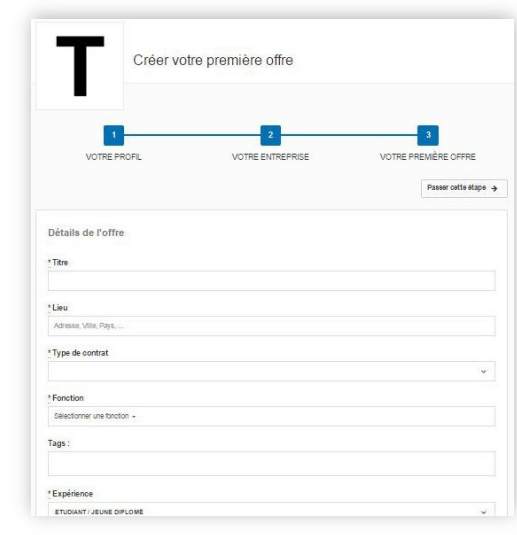

Si vous avez déjà un compte, ajouter vos offres directement via le back office

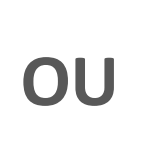

- Mettre à jour ses informations en cliquant sur « Mettre à jour l'entreprise »
- Ajouter ses offres en cliquant sur « Offres », puis « Ajouter une offre »

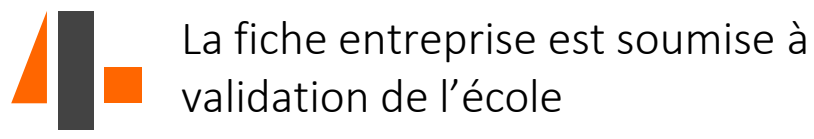

#### 

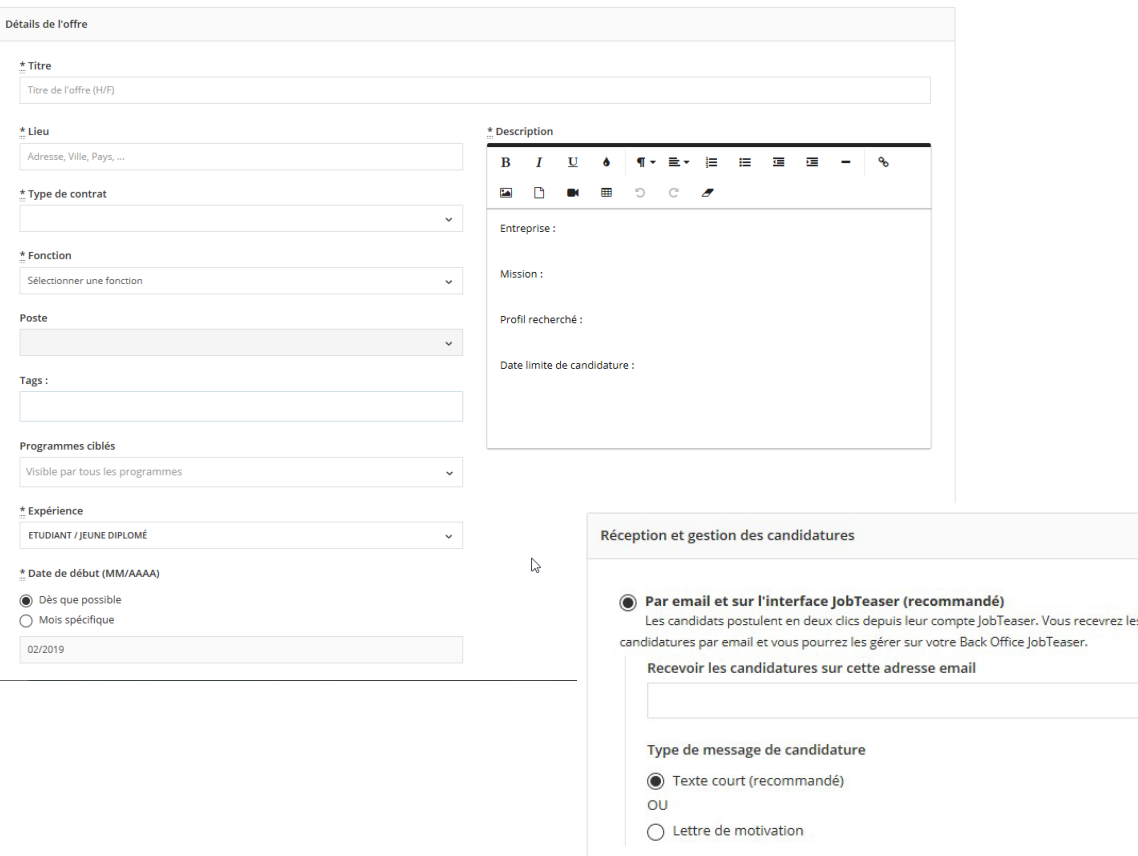

 $\bigcap$  Sur un site externe Attention : renvoyer les candidats vers un site externe rallonge leur parcours et peut les décourage

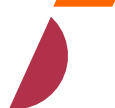

Ajouter ses offres en cliquant sur « Offres », puis « Ajouter une offre » **IE** BANKING

#### Remplir les champs

- Détails de l'offre
- Description  $=$  cf page suivante

*Attention :* **ne pas renseigner vos coordonnées personnelles ou lien dans le descriptif de l'offre. Les renseigner dans l'onglet Réception et gestion des candidatures**

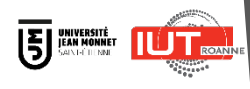

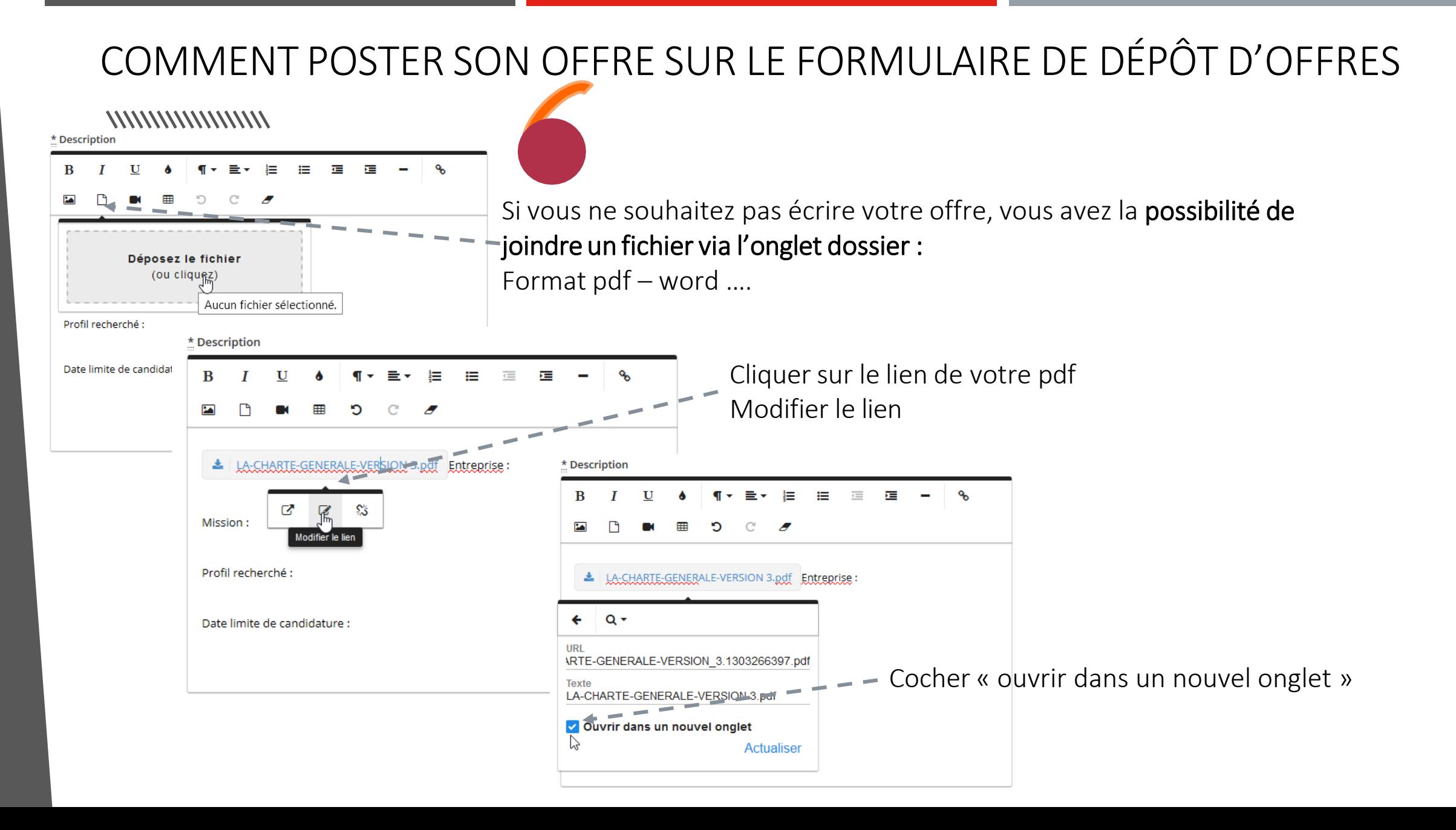

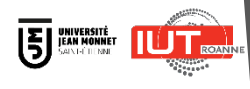

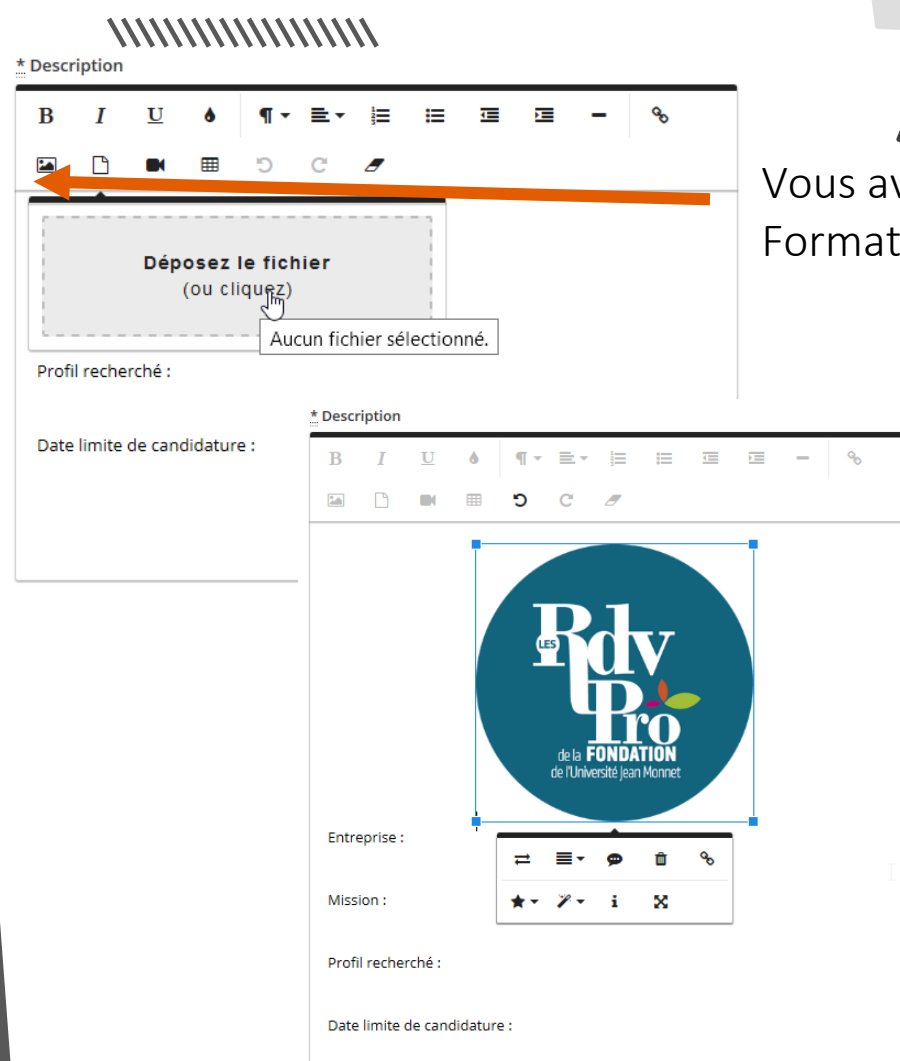

Vous avez la possibilité de joindre une image via l'onglet image : Format jng, jpeg…..

Cliquer sur votre image pour la modifier

**Cette option est valable pour le dépôt d'offre ou pour valoriser votre offre en positionnant votre logo avant la description de votre poste**

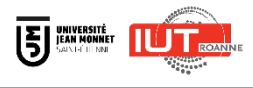

**Amandine DELORME** [04 69 45 10 06](tel:04%2069%2045%2010%2006) [amandine.delorme@univ-st-etienne.fr](mailto:amandine.delorme@univ-st-etienne.fr)

**Sophie STRAUSS** [04 69 45 10 22](tel:04%2069%2045%2010%2022) [sophie.strauss@univ-st-etienne.fr](mailto:sophie.strauss@univ-st-etienne.fr)